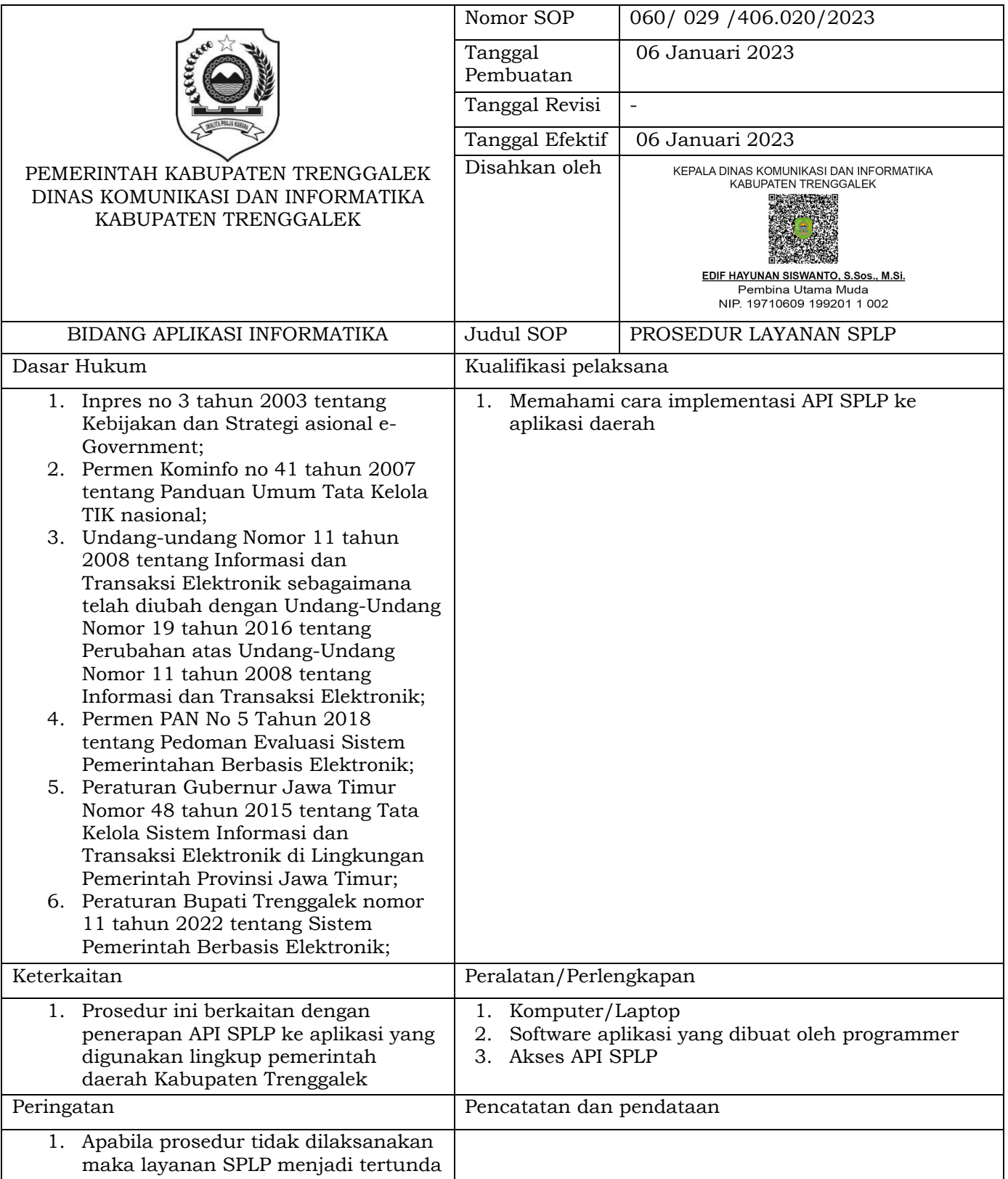

*Catatan:* UU ITE No 11 Tahun 2008 Pasal 5 ayat 1

*"InformasiElektronikdan/atauDokumenElektronikdan/atauhasilcetaknyamerupakanalatbuktihukumyangsah."* $\checkmark$ Dokumen ini telah ditandatangani secara elektronik menggunakan sertifikat elektronik yang diterbitkan BSrE.

#### **PROSEDUR PEMBUATAN AKUN SPLP**

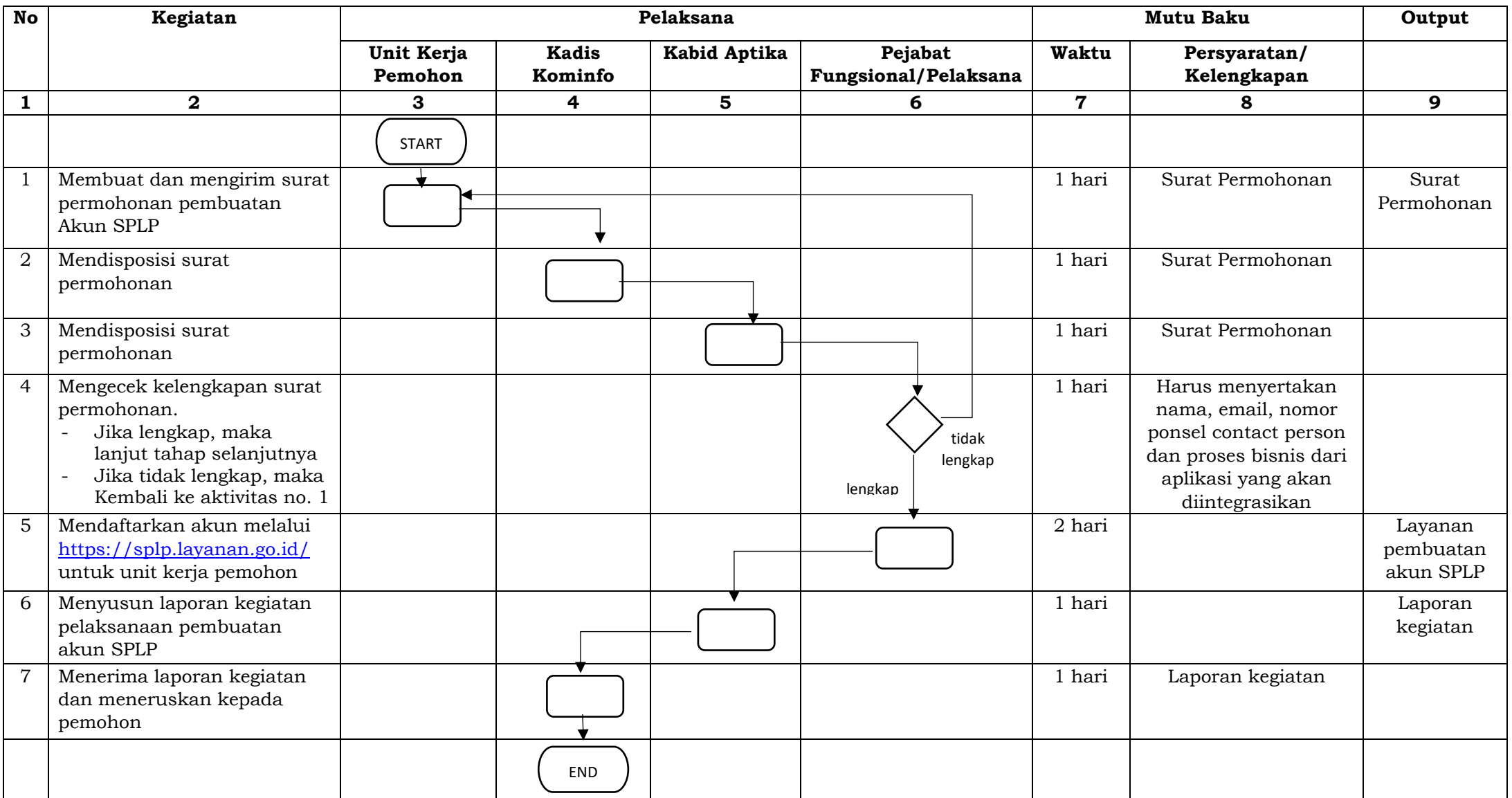

### *Catatan:*

UUITENo11Tahun2008Pasal5ayat1

*"InformasiElektronikdan/atauDokumenElektronikdan/atauhasilcetaknyamerupakanalatbuktihukumyangsah."*

√ Dokumen ini telah ditandatangani secara elektronik menggunakan sertifikat elektronik yang diterbitkan BSrE.

#### **PROSEDUR PEMBUATAN APLIKASI PENGGUNA SPLP**

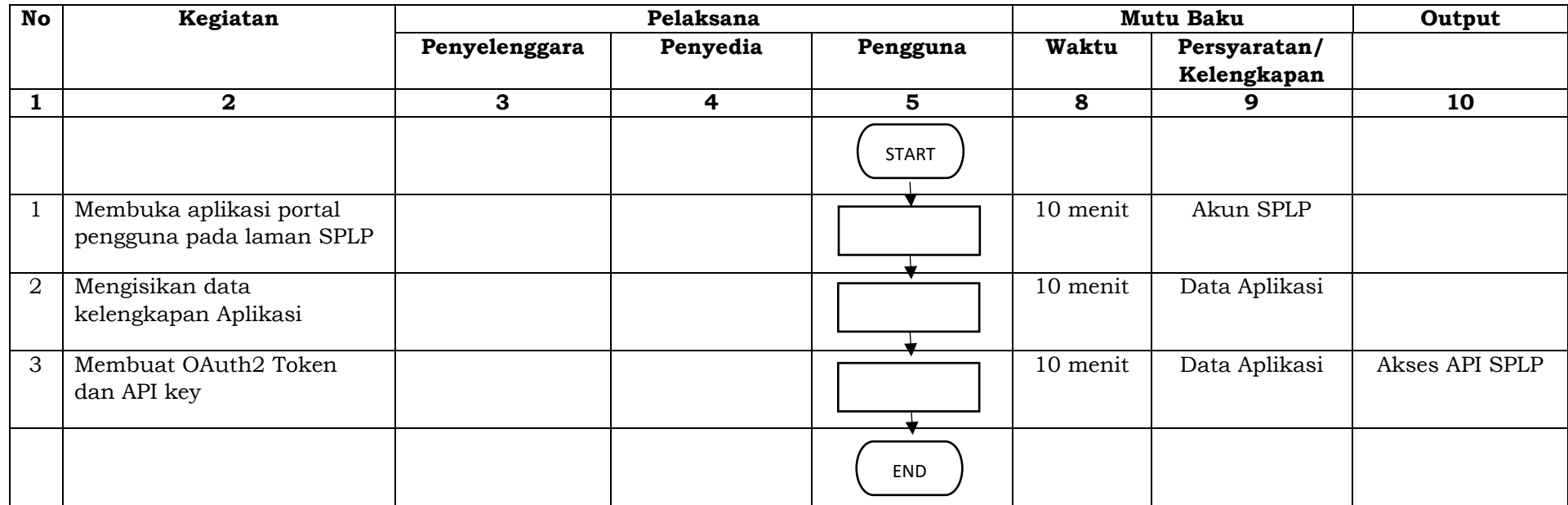

## KEPALA DINAS KOMUNIKASI DAN INFORMATIKA **KABUPATEN TRENGGALEK**

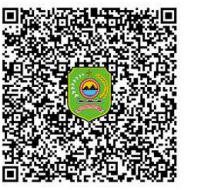

EDIF HAYUNAN SISWANTO, S.Sos., M.Si.

Pembina Utama Muda NIP. 19710609 199201 1 002

# *Catatan:*

UU ITE No 11 Tahun 2008 Pasal 5 ayat 1 *"InformasiElektronikdan/atauDokumenElektronikdan/atauhasilcetaknyamerupakanalatbuktihukumyangsah."*

Dokumen ini telah ditandatangani secara elektronik menggunakan sertifikat elektronik yang diterbitkan BSrE.  $\checkmark$